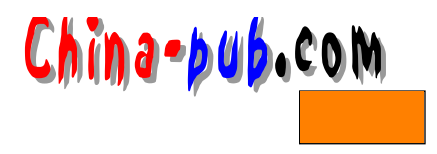

## $2 \,$

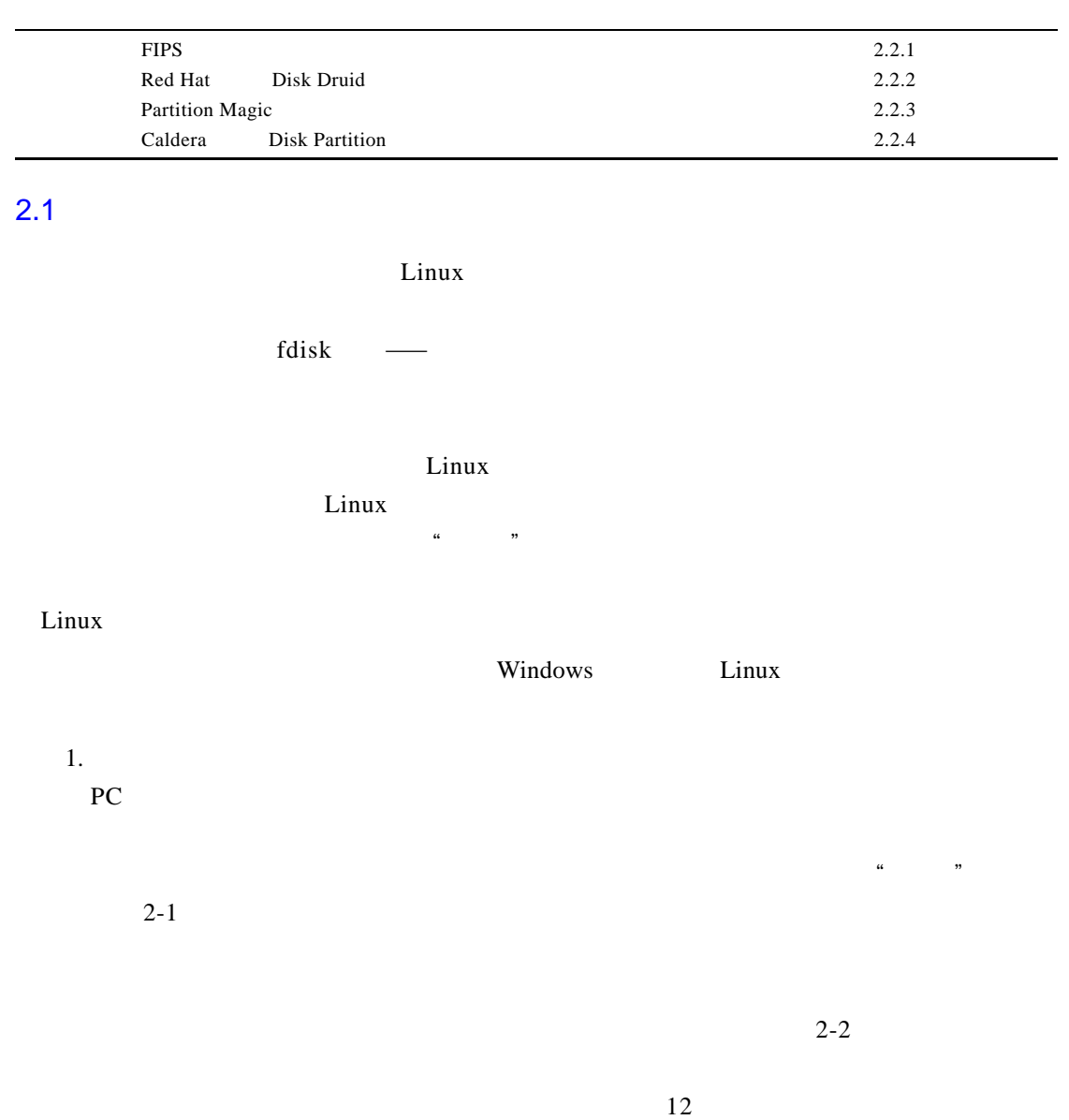

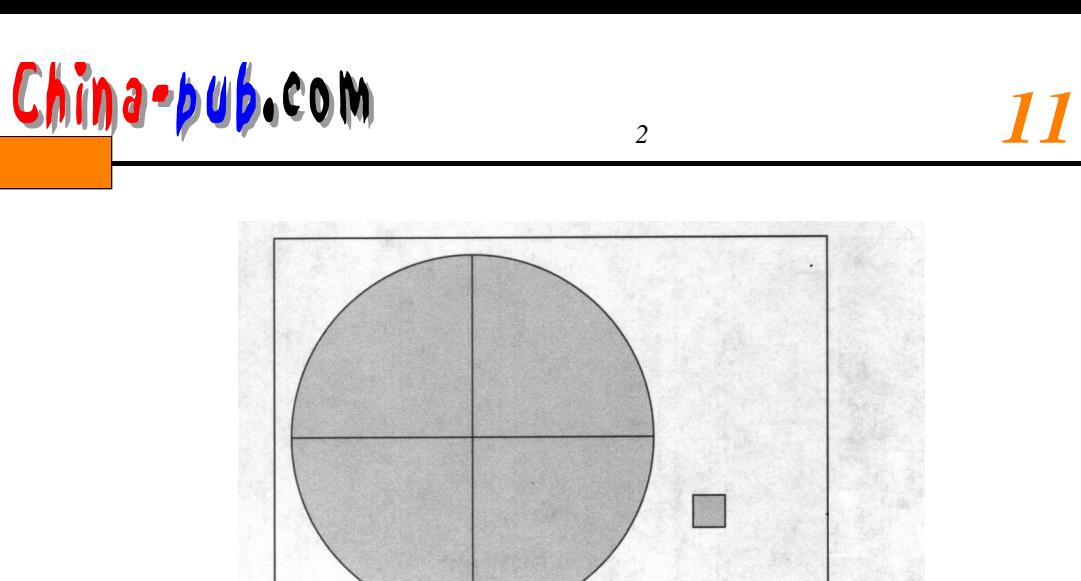

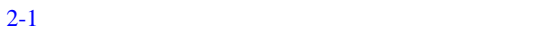

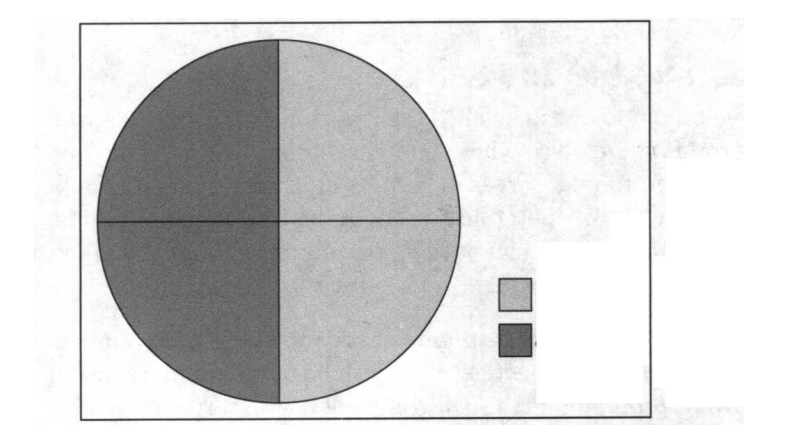

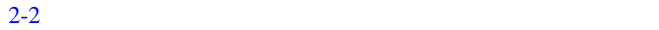

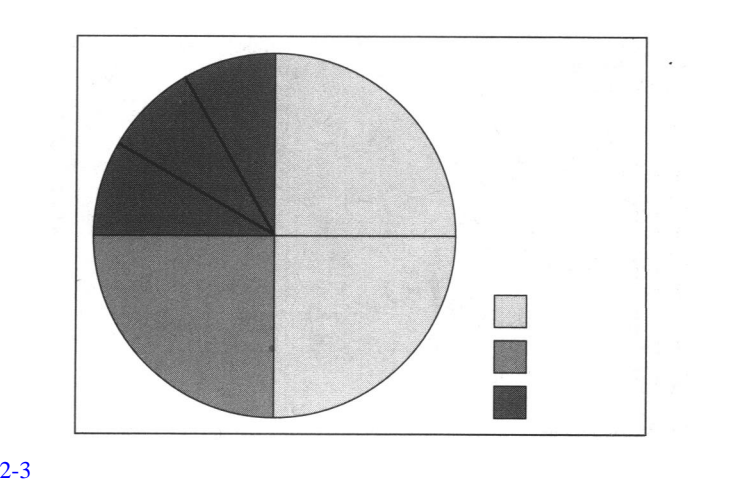

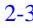

 $\lim_{x \to \infty}$ 

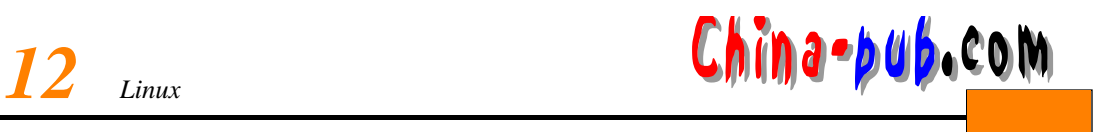

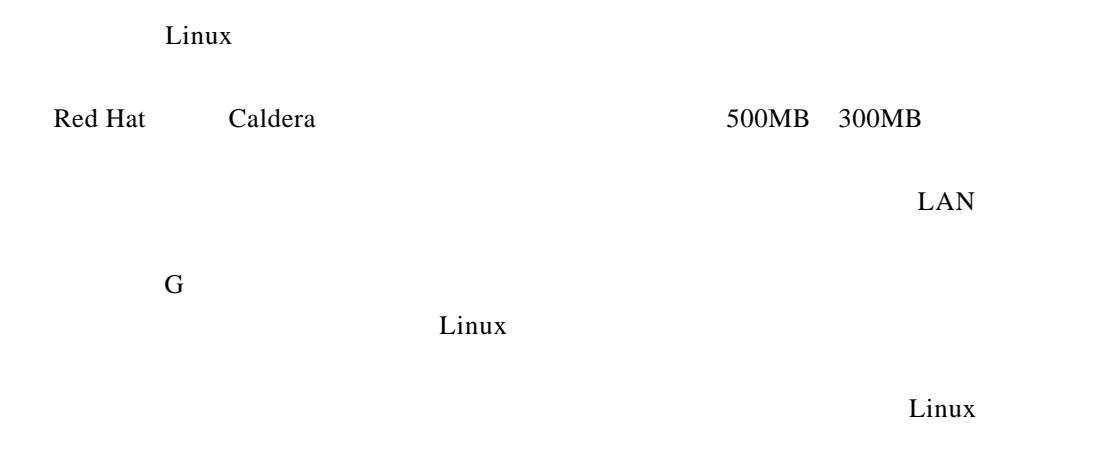

 $\lim_{x\to 0}$  is now  $\lim_{x\to 0}$  if  $\lim_{x\to 0}$  if  $\lim_{x\to 0}$  if  $\lim_{x\to 0}$  if  $\lim_{x\to 0}$  if  $\lim_{x\to 0}$  if  $\lim_{x\to 0}$  if  $\lim_{x\to 0}$  if  $\lim_{x\to 0}$  if  $\lim_{x\to 0}$  if  $\lim_{x\to 0}$  if  $\lim_{x\to 0}$  if  $\lim_{x\to 0}$  if  $\lim_{x\to$ 

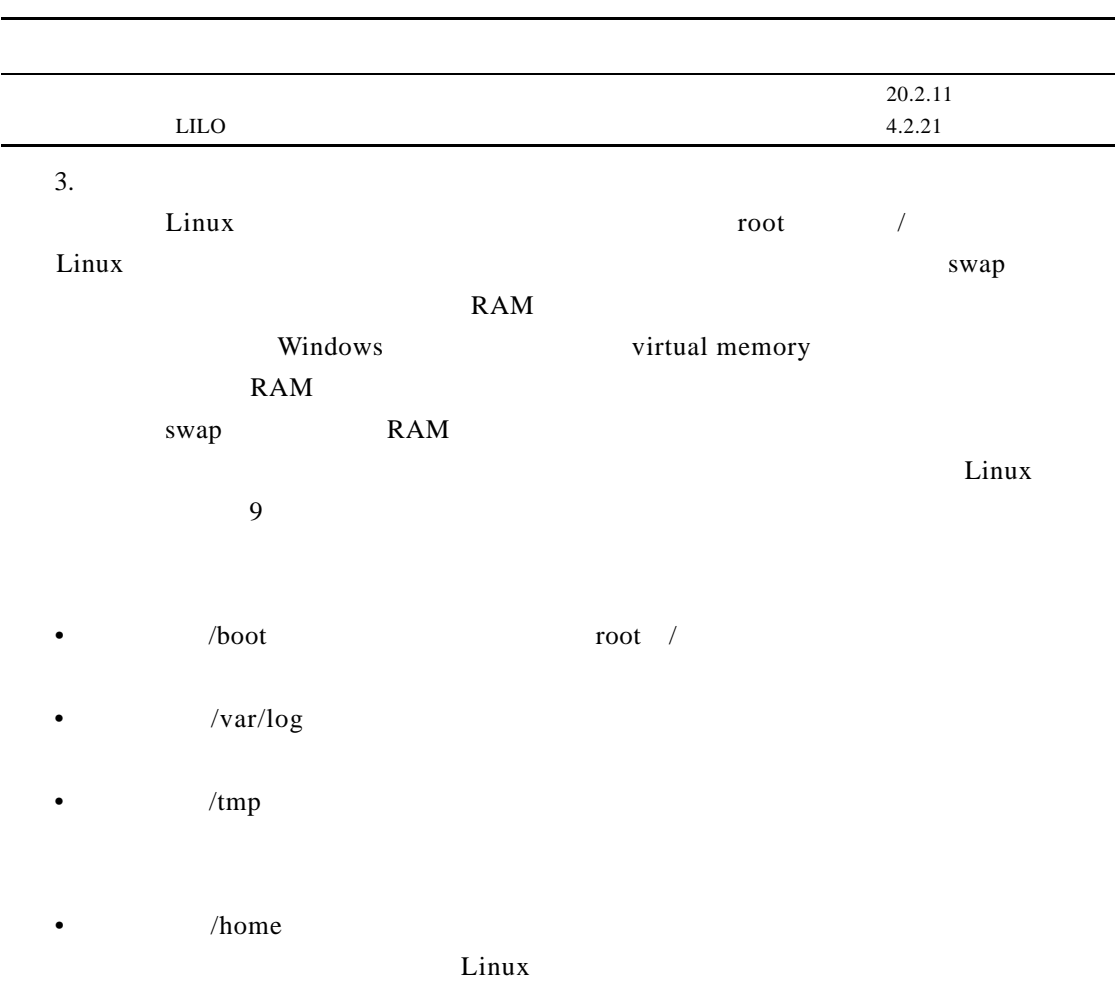

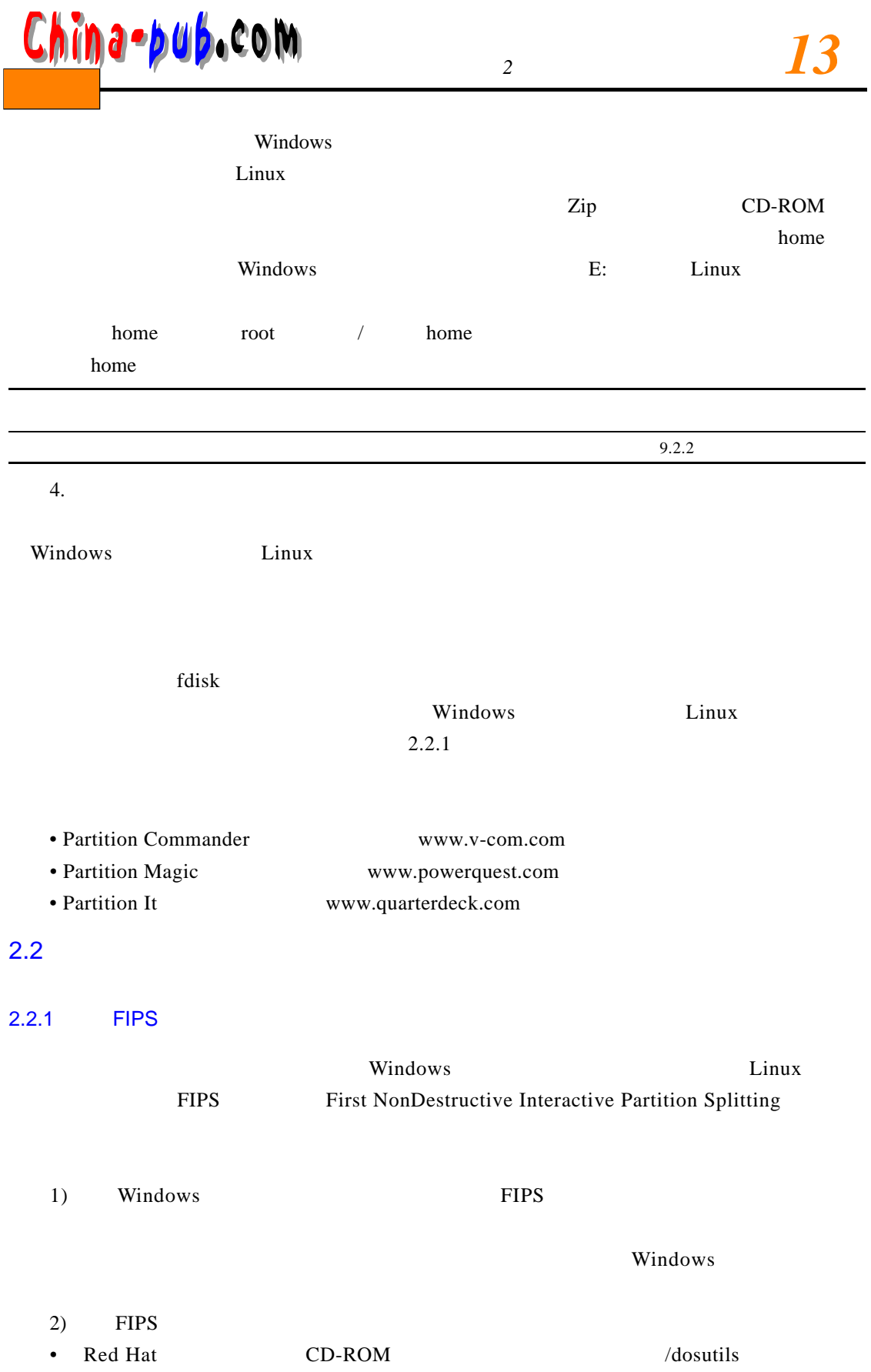

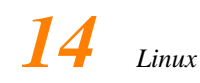

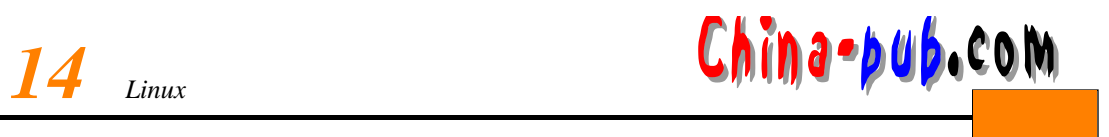

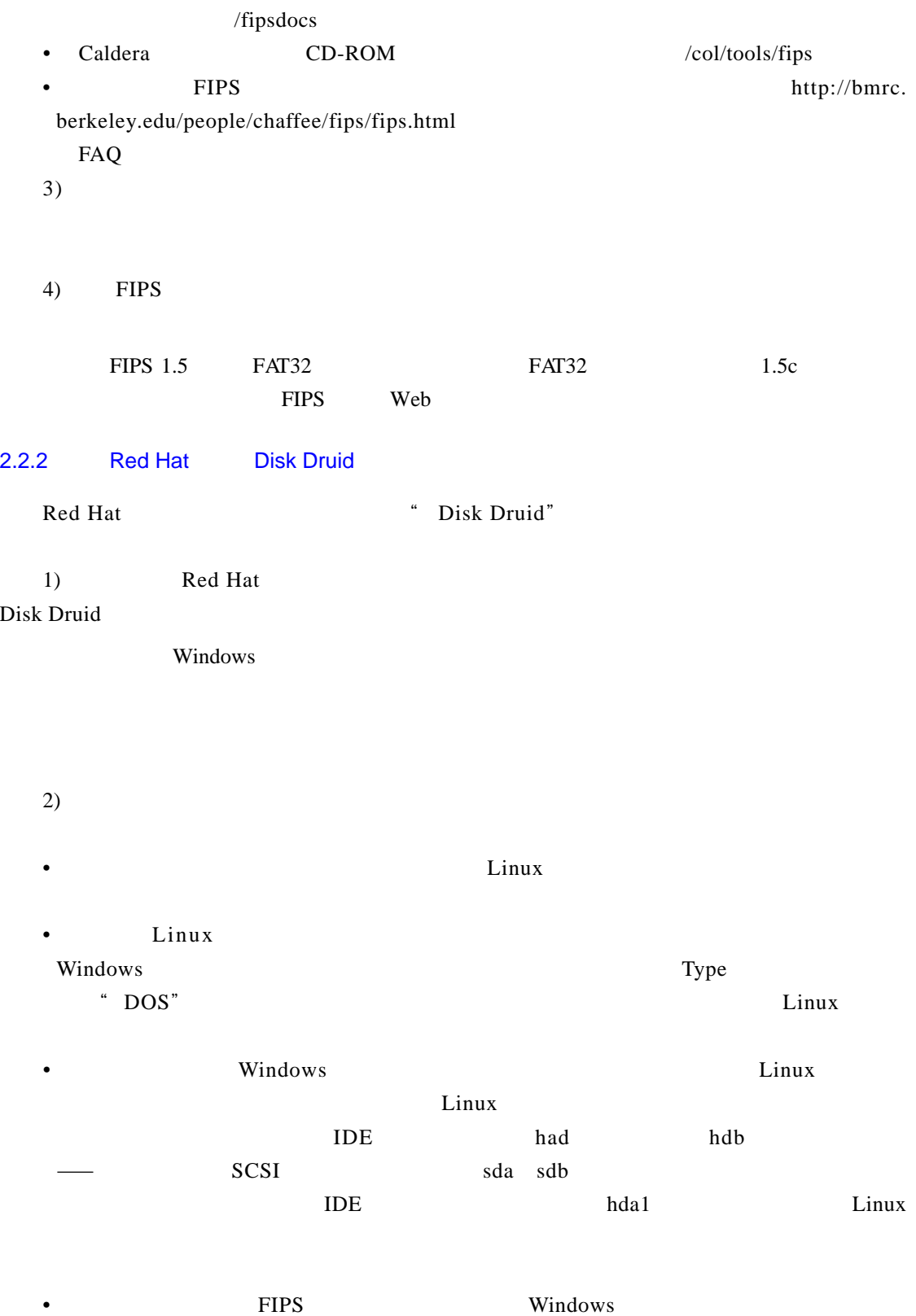

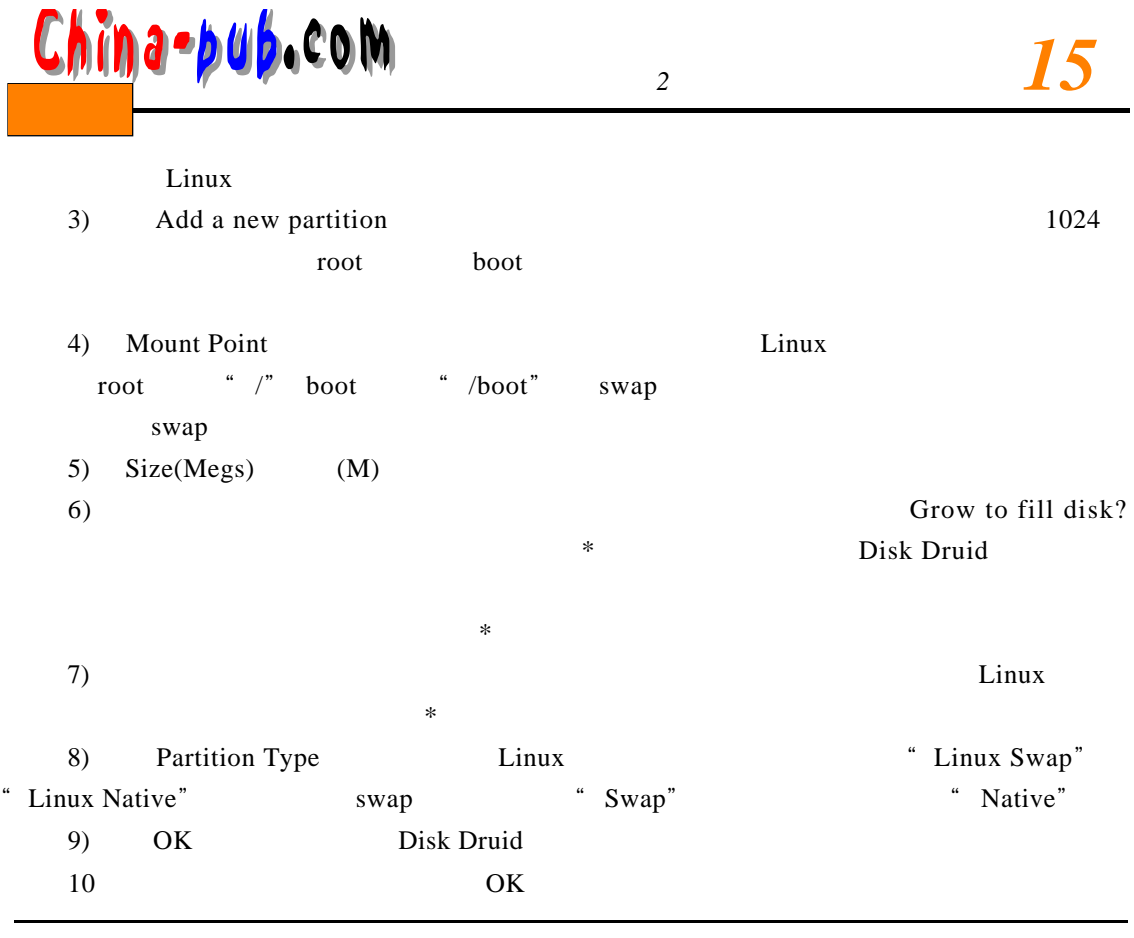

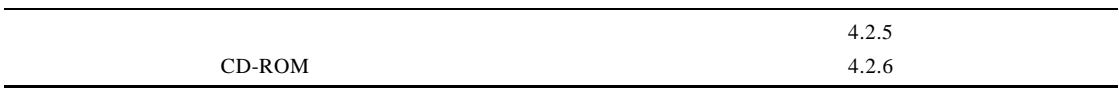

## 2.2.3 Partition Magic

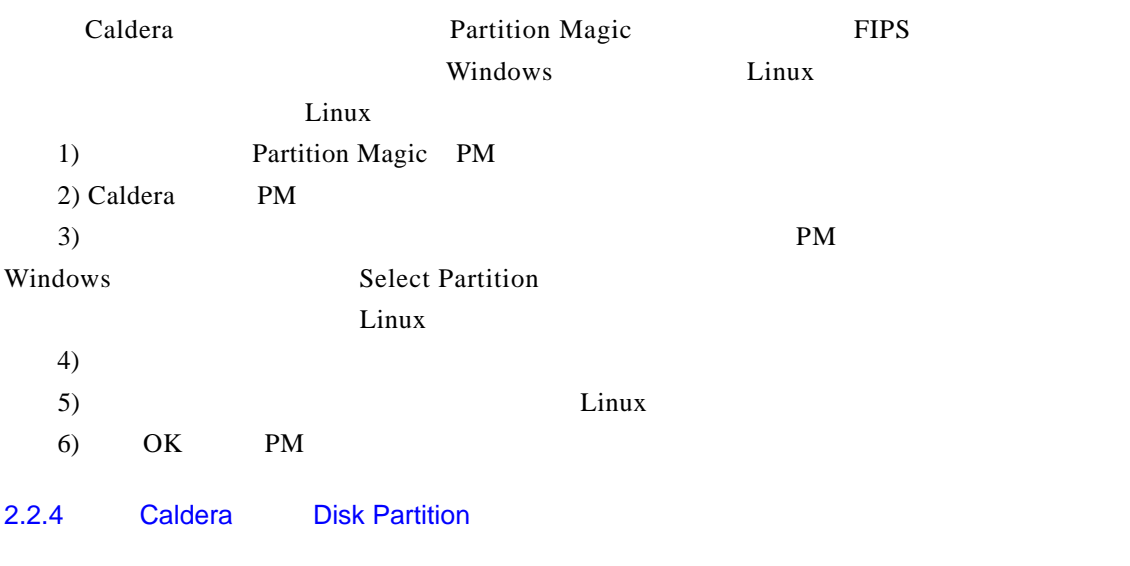

Caldera **PM** 

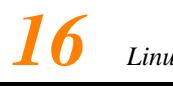

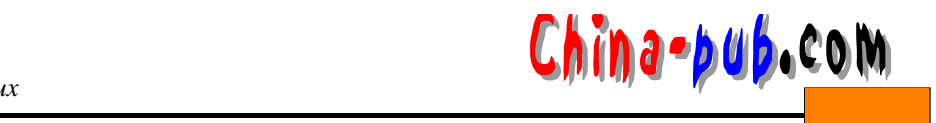

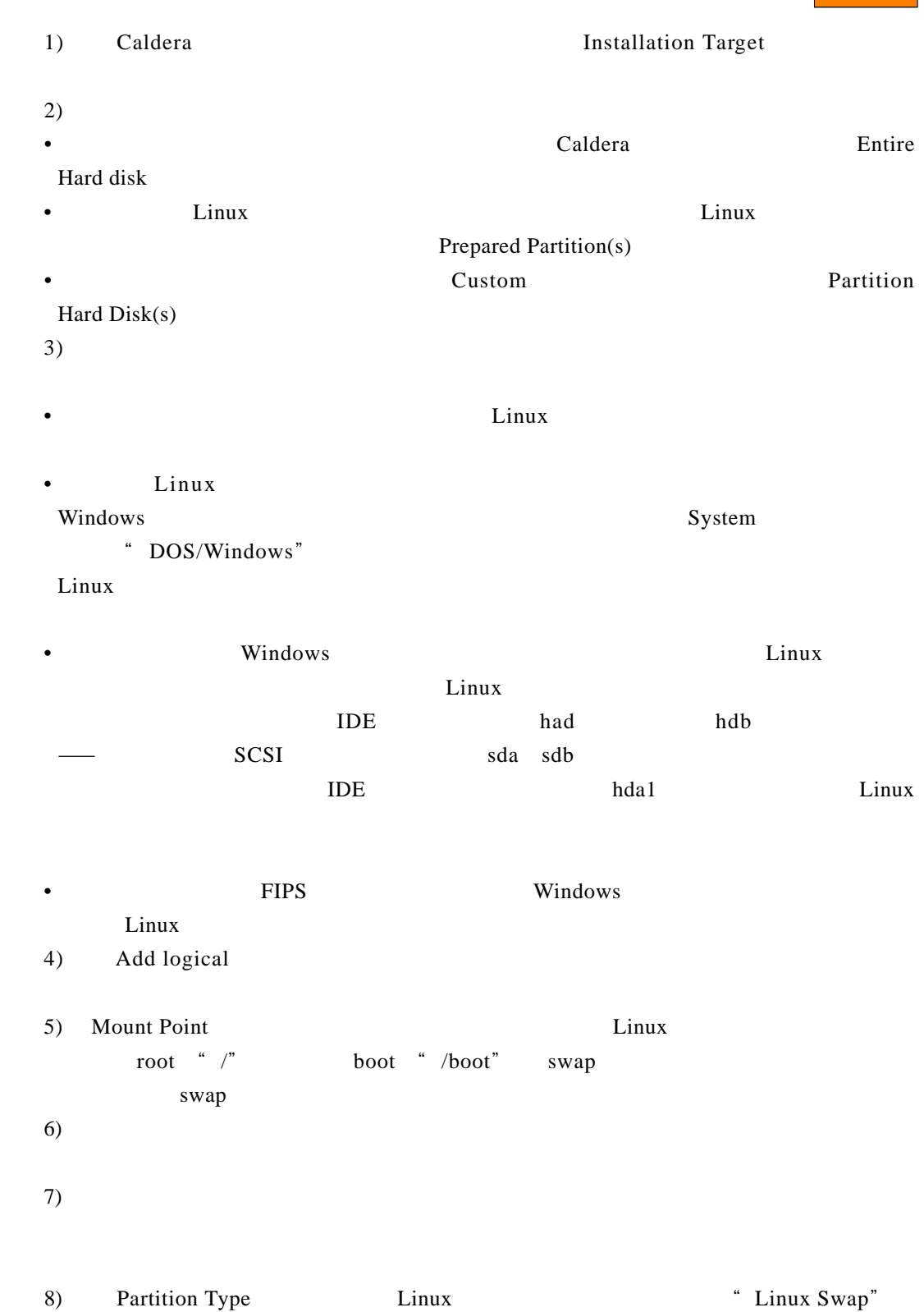

" Linux Native" swap "Swap" " Native" Native"

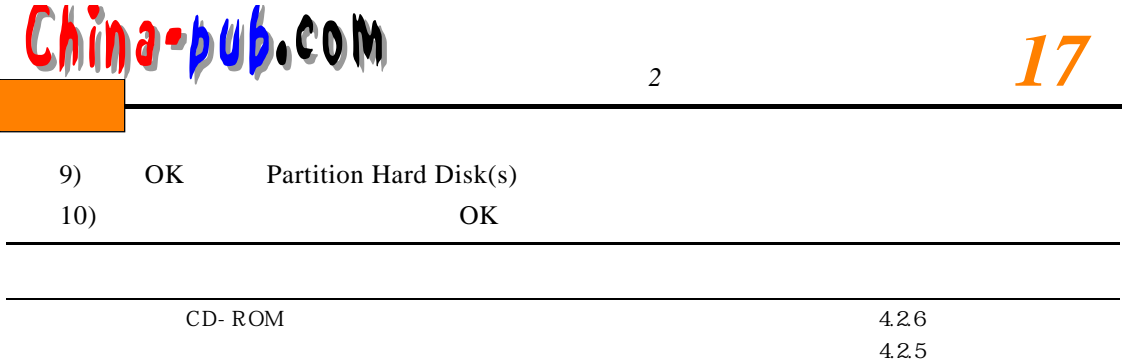